# ビデオコンテンツからの絵コンテコンテンツ生成支援に関する研究

学籍番号:27018606 名前:古川 裕賀 所属:片寄研究室

#### **1.** はじめに

従来のレーガンらの研究では,映像コンテンツに対しての感 情曲線を,自動的に算出するというものがある.そこで感情曲 線の入力を,人の手で行った時との差がないかを調査する必 要がある.よってメディアコンテンツに対して多数の感情曲 線を集める研究が重要であり,その人の手での感情曲線の入 力を簡単にするために,映像コンテンツを短くまとめた絵コ ンテコンテンツが必要である.本研究では,絵コンテコンテン ツを「ドラマや映画のストーリーを端的にまとめ,主要な出来 事に対応するテキストとそれに対するベストショットの時系 列データセット」と定義する.そこで本研究では要約文とその 時間情報から,自動的に絵コンテコンテンツを生成するシス テムを作ることを目的とする. また,GUI はインタフェース・ デザインの勘所[4]を参考にし,手動で絵コンテコンテンツを 生成した際よりも時間短縮出来るようにする.

## **2.** システム概要

# **3.1** システム説明

本研究で作成する絵コンテコンテンツ生成システム(以下 「本生成システム」とする)は映像の感情が大きく動く部分の 画像を切り取り,要約を乗せてつなぎ合わせるシステムであ る. 絵コンテコンテンツ生成にあたり,入力情報として以下 の2つが与えられる. (図1)

①映像の要約文(テキスト)

②その要約文に対応する時間情報(1:20~2:50 など)

映像を切り取る画像の選定方法は感情が大きく動く部分を 選定する.感情が大きく動く部分の画像を「ベストショット」 と呼ぶことにする.本生成システムは感情が大きく動く部分 の画像を数パターン切り取り,本生成システムの使用者にそ の数パターンの画像の中から最もベストショットであると考 えられる画像を選んでもらい,その画像を絵コンテコンテン ツに採用する.著作権の観点から, 絵コンテコンテンツに使用 する画像は OpenCV のノンフォトリアリスティックレンダリン グ(写実的でない画像を生成する技術の総称)[3]を使用し,画像 に加工を施す.映像の切り取り,繋ぎ合わせは映像のカットや 編集などが出来る Python のライブラリである MoviePy[2]を 使用する.

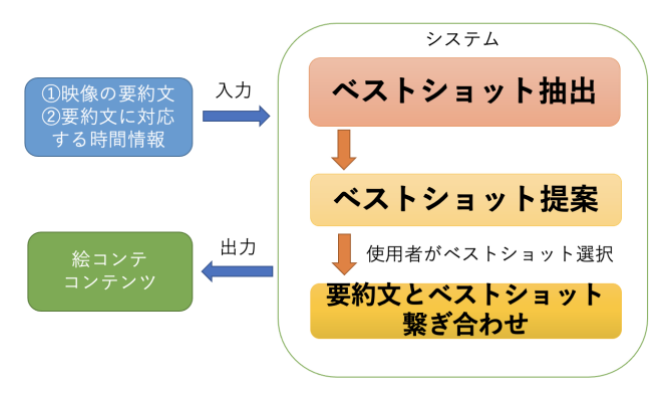

図 1:システム概要図

#### **3.2** ベストショット選定方法

本研究では「ドラマや映画の物語に対して人手で設定した主 要な出来事に対応する画像として最も相応しいと作業者が選

んだ画像」をベストショットと定義する.筆者らは感情の最も 大きく動く部分を,登場人物やキャラクターの表情の感情値 が高いシーンであると考えた.既存の要約映像や,感情が大き く動く部分のシーンを切り取った画像等を調査した結果,キ ャラクターが登場しているシーンであることは前提として, キャラクターの表情に大きく感情が現れているシーンが多く みられた.また,キャラクターの表情の感情が大きく動くとい うことは,大きなイベントが発生している可能性が高いと考 察でき,大きなイベントが発生しているシーンは比較的重要 であると言える.

表情の感情値の測定方法は Google Cloud Vision API [4]を 使用する.この API の顔検知の感情に関するレスポンスとして, 「(喜び)」「(悲しみ)」「(怒り)」「(驚き)」の 4 項目がある.こ のそれぞれの項目に対して「(不明)」「(非常に低い)」「(低い)」 「(おそらくそう)」「(高い)」「(非常に高い)」という 6 つの評 価がある.本研究では,この評価が高いものを感情が大きく動 くと判断し, ベストショットとして提案する.(図 2)

また池松の研究のベストショット提案手法と組み合わせてベ ストショットを提案する.

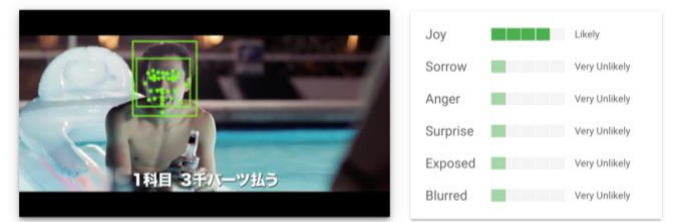

図 2: Google Cloud Vision API スコアの例

#### **3.** 評価実験

本生成システムにより絵コンテコンテンツを生成する場合 と手動で生成する場合では前者の方が時間の短縮になってい ることの有効性を評価するために実験を行う.まずは動画編 集ソフトを使って,理想の絵コンテコンテンツを作成する.次 に本生成システムを用いて絵コンテコンテンツを生成する. そしてこの 2 つの手法について 5 段階で評価してもらい,手動 で生成する場合とシステムを使用して生成する場合にどちら の方が時間短縮になっているかを分析する.

## **4.** 現状と今後の予定

現状として,生成システムは完成している.今後は池松のベ ストショット提案手法と組み合わせた後,表 1 の通りに評価実 験を行う.

表 1: 今後の計画表

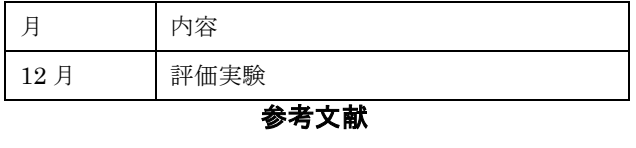

# [1] MoviePy

- <https://zulko.github.io/moviepy/>
- [2] Non-Photorealistic Rendering
- [https://docs.opencv.org/4.x/df/dac/group\\_\\_photo\\_\\_render.html](https://docs.opencv.org/4.x/df/dac/group__photo__render.html) [3] Cloud Vision API
- <https://cloud.google.com/vision/docs?hl=ja> [4] インタフェース・デザインの勘所
	- [https://www.jstage.jst.go.jp/article/jasj/77/4/77\\_231/\\_pdf](https://www.jstage.jst.go.jp/article/jasj/77/4/77_231/_pdf)